### PRACE NAUKOWE Akademii im. Jana Długosza w Częstochowie Edukacja Plastyczna. Fotografia 2013, z. VIII

Marcin WIECZOREK Akademia im. Jana Długosza w Częstochowie

# **Algorytmy kompresji jpg w aparatach cyfrowych (na wybranych przykáadach)**

## **Jpg compression algorithms used in digital cameras (selected examples)**

Zajmując się tematem kompresji jpg, warto zauważyć, iż z kompresją danych mamy do czynienia praktycznie wszędzie i każdego dnia. Wykorzystywana jest ona w telewizji cyfrowej, Internecie, fotografii cyfrowej czy telefonii komórkowej.

Za twórce i prekursora kompresji uważa się Claude'a Shannona (1916– 2001), który pracowaá nad komunikacją, informacją oraz sposobami przesyáania i przechowywania danych.

Kompresję danych dzielimy na kompresję stratną (jakościową) i bezstratną (ilościową), którą można realizować na dwa sposoby:

- statycznie dane są przeglądane w całości, a następnie są kompresowane lub dekompresowane,
- dynamicznie dane w miare nadchodzenia kolejnych bitów są kompresowane lub dekompresowane.

Powszechnie stosowanych jest wiele algorytmów kompresji bezstratnej jedne z najpopularniejszych to algorytmy LZW (Lempel-Ziv-Welch metoda strumieniowej bezstratnej kompresji sáownikowej) oraz kodowanie Huffmana (opracowana w 1952 roku przez Amerykanina Davida Huffmana), są one wykorzystywane w popularnych programach archiwizujących.

```
86 Marcin WIECZOREK
```
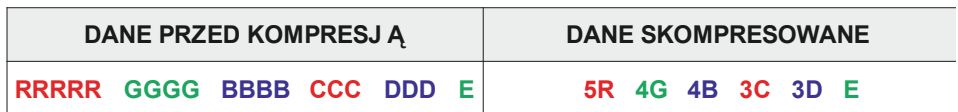

1. Uproszczony schemat algorytmu kompresji bezstratnej.

Powyższy schemat przedstawia zastosowanie algorytmu bezstratnej kompresji. Zastosowana metoda tworzy "słownik" z zapisaną ilością i miejscem powtarzających się ciągów znaków. W czasie dekompresji na podstawie zbudowanego "słownika" wszystkie dane są przywracane zgodnie z ich pierwotnym stanem. Stosując algorytm kompresji bezstratnej dla dokumentu tekstowego rtf (rtf – Rich Text Format, sformatowany plik tekstowy) "waga" pliku w przybliżeniu jest szeĞciokrotnie mniejsza w stosunku do pliku przed jego kompresją.

W grafice komputerowej przykáadem wykorzystania kompresji bezstratnej jest format tiff (*Tagged Image File Format*), który jest uniwersalnym formatem zapisu rozpoznawanym przez znakomitą większość komputerowych programów komputerowych stosowanych na różnych platformach systemowych.

Format pliku *tiff* został opracowany w 1985 roku przez firme *Aldus* jako podstawowy format zapisu plików graficznych przystosowany dla potrzeb *Desktop Publishing* (DTP). Za pomocą tego pliku można zapisać obraz o dowolnej rozdzielczości z 8-, 16- lub 32-bitową głębią koloru i warstwami. Obsługuje on także zapis obrazów rastrowych zarówno w modelu Lab, RGB i CMYK. Nie mogą w nim być jednak zapisywane obrazy wykonane techniką duotonów. TIFF jest formatem z opcjonalną kompresją bezstratną LZW o wspóáczynniku 2:1.

Drugim typem kompresji jest kompresja jakoĞciowa (stratna). Algorytmy należące do tej grupy dopuszczają utratę danych w zamian za zmniejszenie wielkości pliku. Ten rodzaj kompresji najczęściej używany jest do zapisu formatu obrazów statycznych, dynamicznych (np. jpg, divx) oraz dźwięków (np. mp3).

Wielkość kompresji stratnej wyznacza współczynnik, który jest miarą stosunku rozmiaru pliku pierwotnego do jego rozmiaru po kompresji. Jeśli plik po kompresji jest dokładnie dwa razy mniejszy od wyjściowego, to współczynnik kompresji wynosi 2:1. Większy współczynnik (np. 3:1) oznacza silniejszą kompresję, a mniejszy (np. 1,5:1) słabszą.

W grafice rastrowej przykáadem kompresji stratnej jest format jpeg. Prace nad opracowywaniem tego standardu rozpoczęły się w kwietniu 1983 roku w organizacji ISO (*International Organization for Standardization*). W 1986 roku z inicjatywy ISO oraz CCITT (*Comite Consultatif International de Telephonie et Telegraphie*) powstaá grupa ekspertów Joint Photographic Experts Group (z ang. Poáączona Grupa Ekspertów Fotograficznych), która w 1991 r. zdefiniowaáa podstawowy, sekwencyjny tryb kompresji stratnej, oparty na dyskretnej transformacie kosinusowej (DCT), standard ten nosi nazwe ISO/IEC IS 10918-1, ITU-T Recommendation T.81*.* 

Opublikowany standard JPEG nie opisywaá dokáadnych implementacji algorytmów kompresji. Równocześnie z implementacjami komercyjnymi, częściowo opatentowanymi, zaczęły powstawać rozwiązania rozprowadzane na innych licencjach. Szczególnie wyróżniła się praca zespołu znanego jako Independent JPEG Group (IJG), zakończona publikacja bibliotek kompresji i dekompresji JPEG jako wolnego oprogramowania na licencji zbliżonej do licencji BSD.

W 1993 roku opracowano rozszerzenie standardu JPEG dla bezstratnej kompresji, używające zupełnie innej metody niż istniejące metody stratne, ale on nigdy szerzej się nie przyjął.

W 1995 pod nazwą ISO/IEC IS 10918-3, ITU-T Recommendation T.84 opublikowano część trzecią standardu, zawierającą kolejne rozszerzenia, które miały poprawić jakość obrazu przy tym samym stopniu kompresji. Do najważniejszych z nich można zaliczyć:

- zmienną kwantyzację uwzględniającą różne poziomy szczegółów w różnych cześciach obrazu.
- wybiórczą poprawę jakości, umożliwiającą kontynuację progresywnej dekompresji lub podjęcie dekompresji z kadru o wyższej rozdzielczości tylko dla fragmentów obrazu zawierających najwięcej szczegółów,
- podział na kafelki, umożliwiający składanie obrazu z kawałków o różnych rozmiarach, rozdzielczoĞciach, wspóáczynnikach kompresji czy nawet paletach barw.

W latach 90. trwały prace nad modyfikacją metod stratnych, które miały wyeliminować wady stosowanego dotychczas algorytmu DCT. Na następcę wybrano algorytm dyskretnej transformaty falkowej, co dało możliwość połączenia kompresji stratnej i bezstratnej oraz zastosowania wczeĞniej zdefiniowanych rozszerzeń w jednej metodzie. Tak zdefiniowany standard otrzymał nazwę JPEG 2000.

W znacznym uproszczeniu można stwierdzić, iż działanie algorytmu jpg opiera się na niedoskonałości ludzkiego oka przy rozróżnianiu niewielkich stopni koloru obrazu w stosunku do jego jasności, tzn. dokładniej postrzegamy różnice w jasności od różnicy barwy. Obraz rastrowy konwertowany jest z kanałów czerwony-zielony-niebieski (RGB) na jasność (luminancję) i 2 kanały barwy (chrominancje), w kolejnym kroku kanały są dzielone na bloki  $8 \times 8$  pikseli, z których tworzone są średnie wartości kolorów. W zależności od stopnia kompresji sąsiadujące piksele tworzą większe lub mniejsze bloki podobnych pikseli.

W plikach jpg poza sama kompresja zapisywane są także metadane w standardzie Exif (*Exchangeable Image File Format*) opisujące techniczne informacje o zdjęciu. Poniżej znajdują się dane, jakie są zapisywane w aparacie Canon EOS  $600D$ 

- 1. Macro mode Normal
- 2. Self timer Off
- 3. Quality Fine
- 4. Flash mode Not fired
- 5. Sequence mode Single or Timer
- 6. Focus mode AI Focus
- 7. Image size Large
- 8. Easy shooting mode Manual
- 9. Digital zoom None
- 10. Contrast Normal
- 11. Saturation Normal
- 12. Sharpness Low, 32769
- 13. ISO Value 32767
- 14. Metering mode Evaluative
- 15. Focus type Auto
- 16. AF point selected –
- 17. Exposure mode Av-priority
- 18. Focal length 18 55 mm (1 mm)
- 19. Flash activity Not fired
- 20. Flash details –
- 21. Focus mode 2 65535
- 22. Auto ISO 100
- 23. Base ISO 100
- 24. White Balance Auto
- 25. Sequence number 0
- 26. Flash bias 0 EV
- 27. Subject Distance 0.00
- 28. Image Type Canon EOS 600D
- 29. Firmware Version Firmware Version 1.0.0
- 30. Owner Name –
- 31. Sharpness  $(EOS 1D) 0$
- 32. Directory index (EOS 450D) 720
- 33. File index (EOS 450D) 1
- 34. File number 000 0000
- 35. Sharpness  $(A0) 3$
- 36. Thumbnail: –
- 37. Compression 6 (JPG)
- 38. XResolution 72
- 39. YResolution 72
- 40. ResolutionUnit Inch
- 41. JpegIFOffset 8916
- 42. JpegIFByteCount 14048
- 43. Filename IMG\_6623.JPG
- 44. Make Canon
- 45. Model Canon EOS 600D
- 46. Orientation Top left

47. XResolution – 72

- 48. YResolution 72
- 49. ResolutionUnit Inch
- 50. DateTime 2012:10:15 14:27:51
- 51. Artist –
- 52. YCbCrPositioning Co-Sited
- 53. Copyright –
- 54. ExifOffset 348
- 55. ExposureTime 1/13 seconds
- 56. FNumber 22
- 57. ExposureProgram Aperture priority
- 58. ISOSpeedRatings 100
- 59. ExifVersion 0230
- 60. DateTimeOriginal 2012:10:15 14:27:51
- 61. DateTimeDigitized 2012:10:15 14:27:51
- 62. ComponentsConfiguration YCbCr
- 63. ShutterSpeedValue 1/12 seconds
- 64. ApertureValue F 22.63
- 65. ExposureBiasValue  $-0$
- 66. MeteringMode Multi-segment
- 67. Flash Flash not fired, compulsory flash mode
- 68. FocalLength 20 mm
- 69. UserComment –
- 70. SubsecTime 00
- 71. SubsecTimeOriginal 00
- 72. SubsecTimeDigitized 00
- 73. FlashPixVersion 0100
- 74. ColorSpace sRGB
- 75. ExifImageWidth 5184
- 76. ExifImageHeight 3456
- 77. InteroperabilityOffset 8598
- 78. FocalPlaneXResolution 5728.18
- 79. FocalPlaneYResolution 5808.40
- 80. FocalPlaneResolutionUnit Inch
- 81. CustomRendered Normal process
- 82. ExposureMode Auto
- 83. White Balance Auto
- 84. SceneCaptureType Standard
- 85. Maker Note (Vendor): –

Jak widać plik jpg to nie tylko obraz, metadane zawarte w pliku dają nam bardzo szeroki zakres informacji nie tylko na temat ustawienia parametrów ekspozycji, ale także między innymi: wartości stopnia kompresji, wyostrzania, wielkości obrazu czy wersji oprogramowania aparatu, z którego zrobione było zdjęcie.

Do przedstawienia różnic w stopniach kompresji jpg posłużyłem się następującymi aparatami fotograficznymi: Canon EOS 600D, Pentax K-5, Nikon D5000, Canon EOS 5D, Canon G5.

Procedura testowania polegała na zreprodukowaniu zestawu zdjęć (il.  $1-6$ )<sup>1</sup> z maksymalną rozdzielczością, jaką oferowały wybrane aparaty oraz z wszystkimi ustawieniami kompresji jpg dostępnej dla każdego aparatu.

Il. 7–16 przedstawiają wybrane reprodukcje, w których pokazana jest różnica w jakości fotografowanego obrazu w zależności od stopnia kompresji jpg. Dla większego podkreślenia efektu kompresji zdjęcia zostały znacznie powiększone, stąd umieszczone są tylko ich fragmenty.

Jak widać, po analizie przedstawionych fragmentów zdjęć widoczne są różnice w zastosowanej kompresji jpg. Zauważalne są znaczne straty w szczegółach obrazu, a także pokaźne uśredniania przejść tonalnych wynikające z zastosowanego algorytmu.

Zajmując się analizą kompresją danych warto także zwrócić uwagę na stosunek "wagi" plików jpg w zależności od wybranego, w ustawieniach aparatu, stopnia kompresji. Wartości te ilustrują poniższe wykresy:

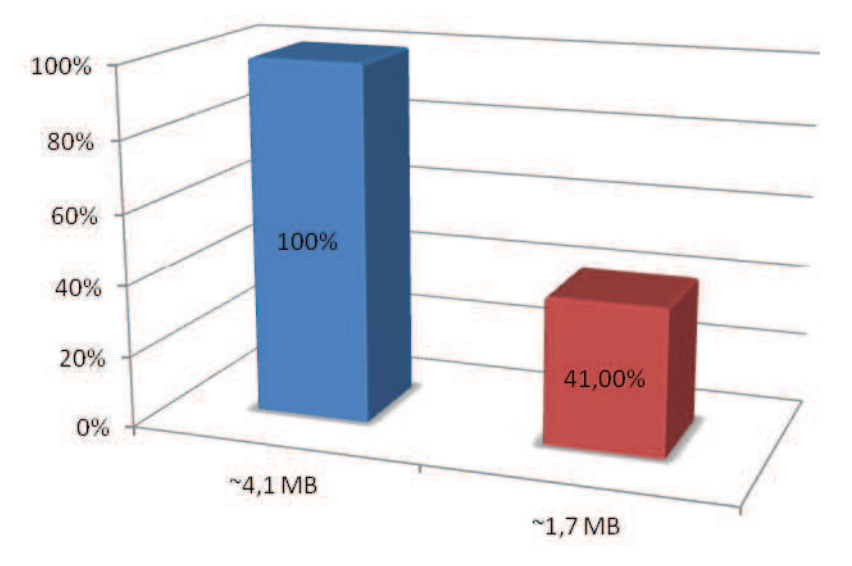

Przybliżone różnice w wielkości plików jpg, aparat Canon EOS 5D tryb kompresji "super fine" i "fine"

 $\overline{a}$ 

<sup>1</sup> Il. 2 została pobrana ze strony: http://www.delta.poznan.pl/index.php [data dostępu 15.10.] 2012]; il. 3 zostaáa pobrana ze strony: http://www.northlight-images.co.uk/article\_pages/test\_ images.html#datacolor [data dostępu 15.10.2012]; il. 4 została pobrana ze strony: http:// www.3nh.com/en/Product/en\_3.html [data dostępu 15.10.2012].

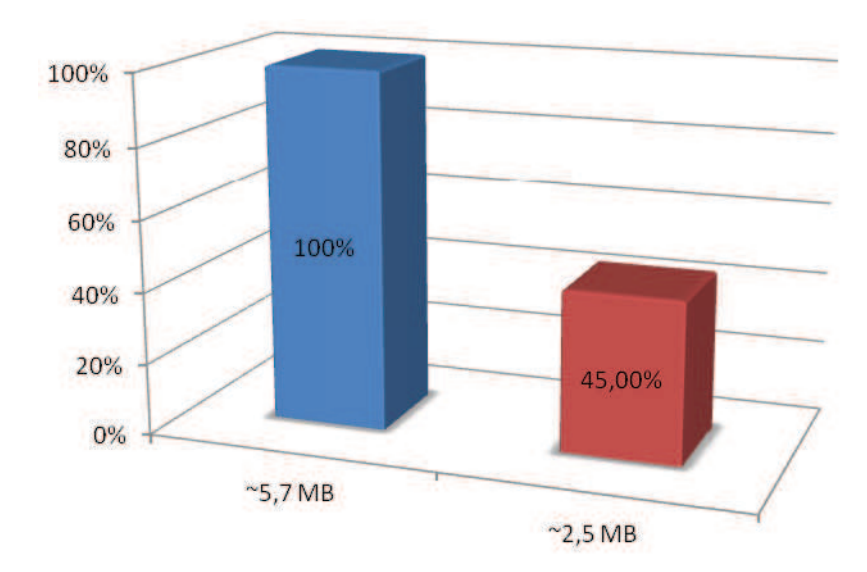

Przybliżone różnice w wielkości plików jpg, aparat Canon EOS 600D tryb kompresji "super fine"  $i$ ,,fine"

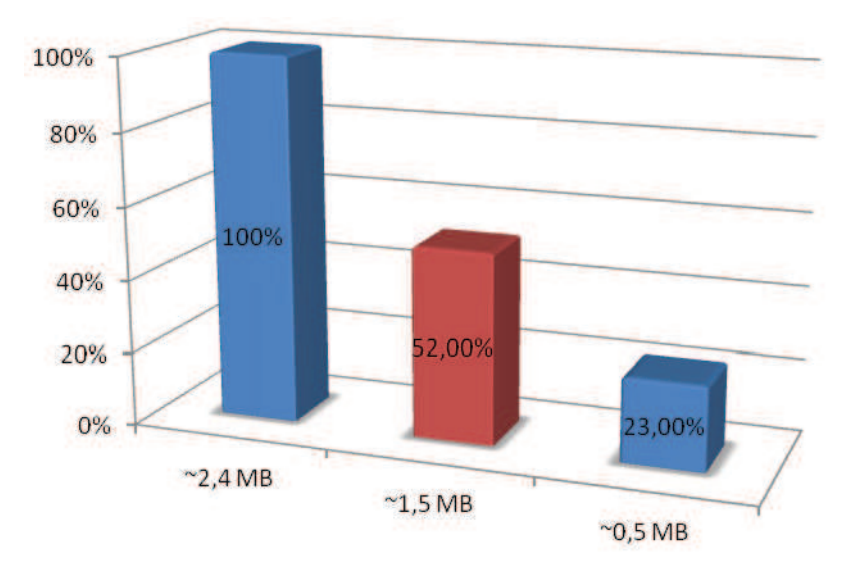

Przybliżone różnice w wielkości plików jpg, aparat Canon G5 tryb kompresji "super fine", "fine" oraz "good"

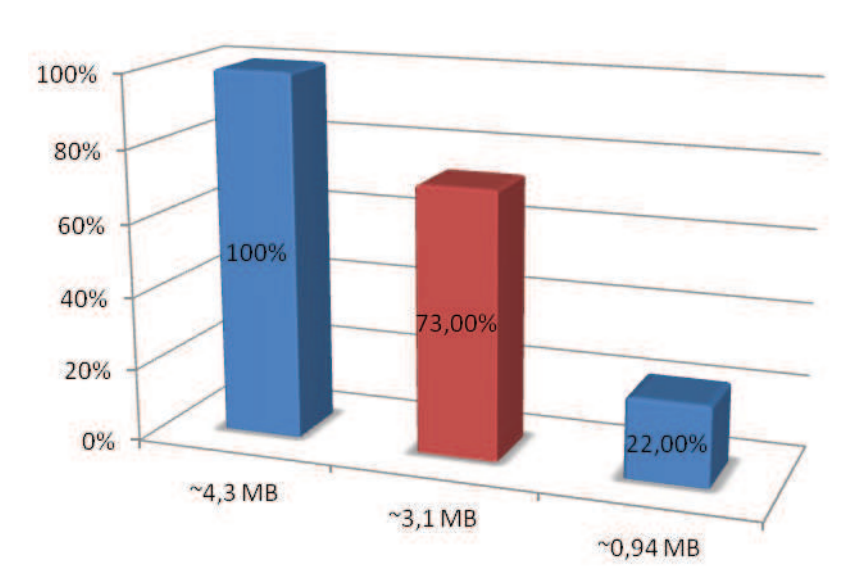

Przybliżone różnice w wielkości plików jpg, aparat Nikon D5000 tryb kompresji "super fine", "fine" oraz "good"

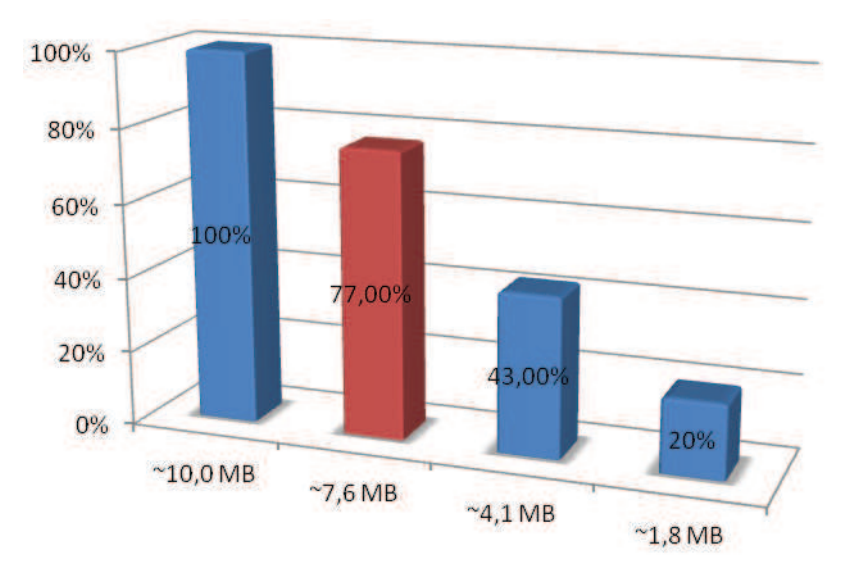

Przybliżone różnice w wielkości plików jpg, aparat Pentax K-5 tryb kompresji "super fine", "fine", "good" oraz "poor"

Podsumowując powyższe zestawienia, należy zwrócić uwagę na duże różnice w "wagach" obrazów rastrowych. W zależności od modelu aparatu wahają się one od około 40 do 80% względem wielkości pliku z najmniejszym stopniem kompresji, co jednoznacznie przekłada się na jakość fotografii.

Obecnie, biorąc pod uwagę dostępne pojemności kart pamięci oraz ich przystępne ceny warto rozważyć pozostawienie ustawień kompresji na najniższym jej stopniu. Wiąże się to ze zmniejszeniem ilości zdjęć, jakie zmieścimy na naszej karcie, ale biorąc pod uwagę znaczną utratę jakości naszego obrazu nie będzie to oszczedność opłacalna...

### **Bibliografia**

- M. Domański, Zaawansowane techniki kompresji obrazów i sekwencji wizyj*nych*, Wyd. Politechniki Poznańskiej, Poznań 2000.
- A. Kwaśny, *DTP. Księga eksperta*, Helion, Gliwice 2002.
- S. Romaniello, *Photoshop CS3/CS3 PL. Kanaáy i maski. Biblia*, Helion, Gliwice 2009.
- A. Beach, *Kompresja dźwięku i obrazu wideo Real World*, Helion, Gliwice 2009.
- http://www.fotoporadnik.pl/tiff-format.html [data dostępu:15.10.2012].
- www.cipa.jp/english/hyoujunka/kikaku/pdf/DC-008-2010 E.pdf, [data dostępu: 15.10.2012].

http://infivo.pl/pmwiki/pmwiki.php/PmWikiPl/Exif, [data dostepu: 15.10.2012]. http://www.gajdaw.pl/varia/exif-iptc/print.html, [data dostępu: 15.10.2012].

#### **Summary**

The present article introduces practical application of an algorithm of lossy compression jpg in the entry of bitmap pictures. Indicated are specific differences resulting from the record of an image depending on its compression ratio. Important matters related to application of compression are also "weight" differences of a recorded file presented in the article as well.

**Keywords:** lossy compression, lossless compression, jpg, an algorithm, file weight, Exif.

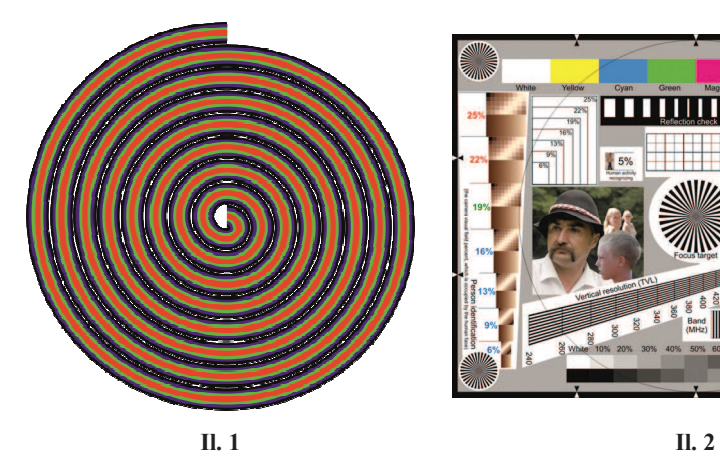

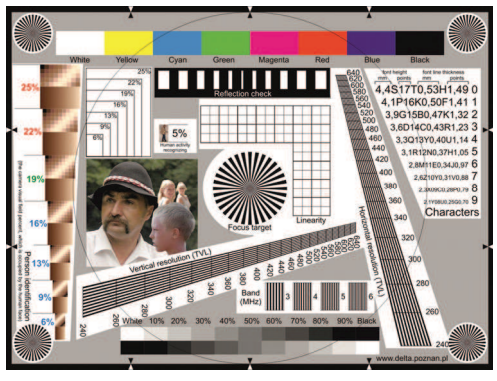

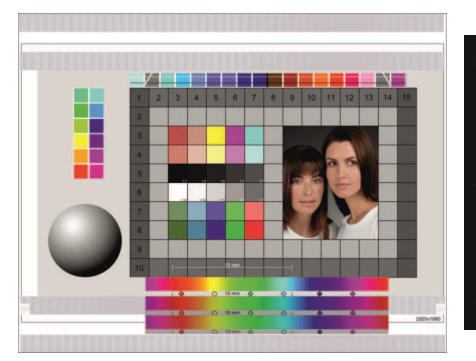

**II.** 3 **II.** 4

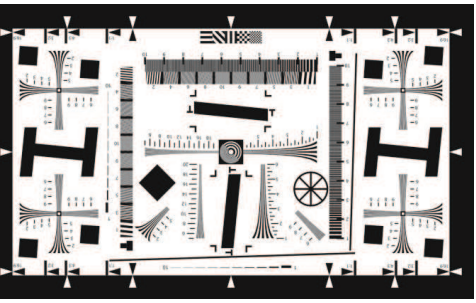

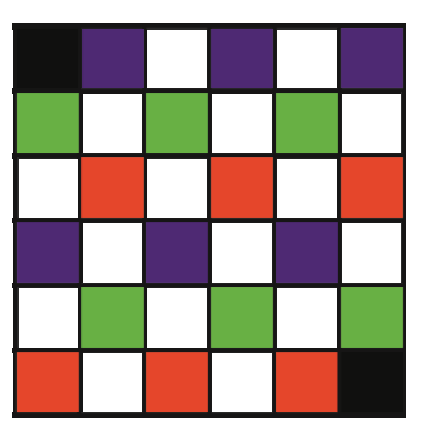

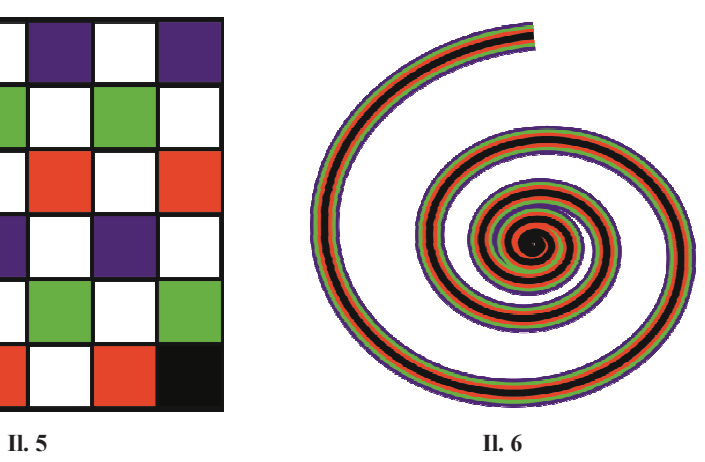

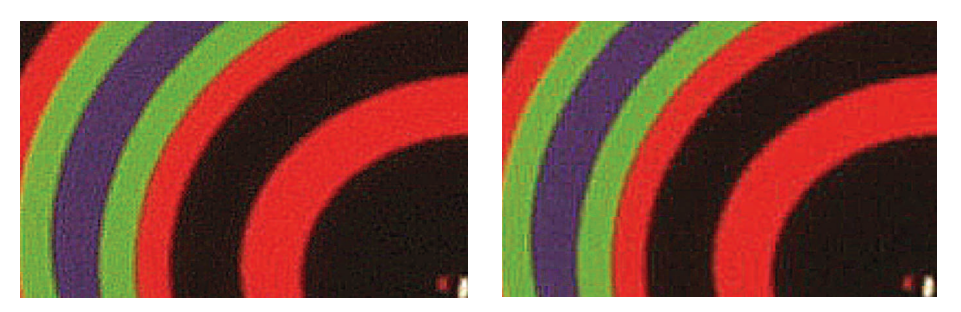

Il. 7, 8. Powiększenie względem oryginału 700%; po lewej stronie kompresja "normal", po prawej stronie kompresja "basic"; aparat Canon EOS 5D. Fotografia własna

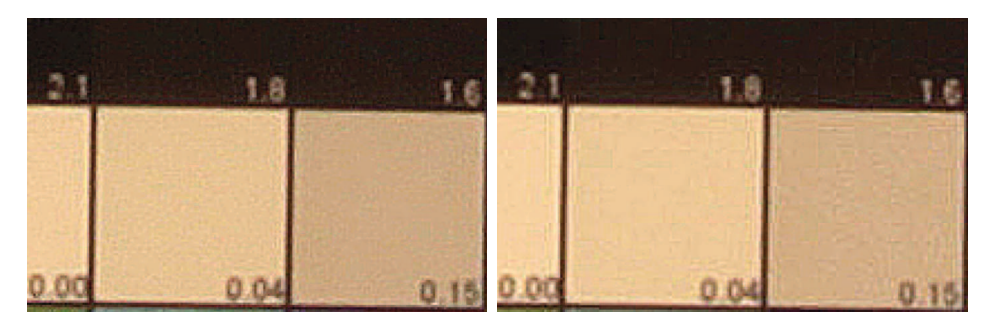

Il. 8, 9. Powiększenie względem oryginału 700%; po lewej stronie kompresja "normal", po prawej stronie kompresja "basic"; aparat Canon EOS 5D. Fotografia własna

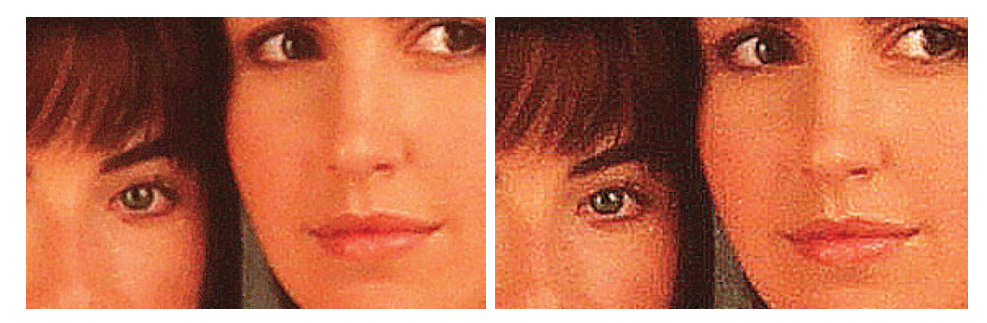

Il. 10, 11. Powiększenie względem oryginału 500%; po lewej stronie kompresja "normal", po prawej stronie kompresja "basic"; aparat Canon EOS 600D. Fotografia własna

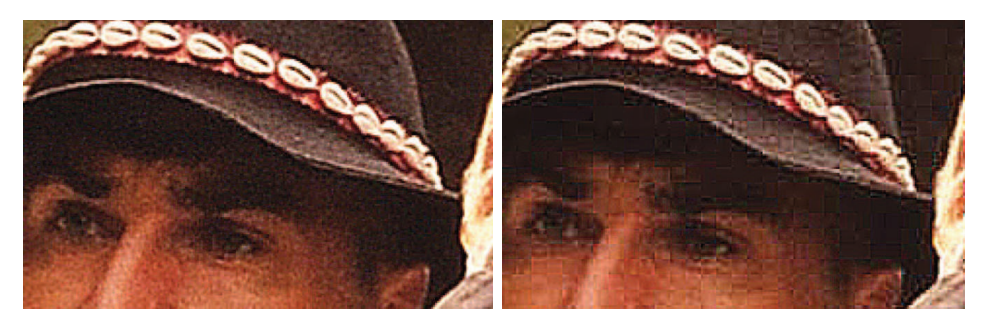

Il. 12, 13. Powiększenie względem oryginału 600%; po lewej stronie kompresja "fine", po prawej "basic"; aparat Nikon D5000. Fotografia własna

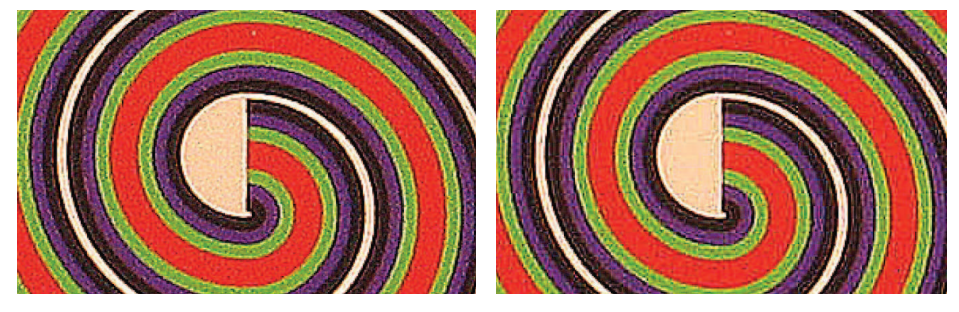

Il. 14, 15. Powiększenie względem oryginału 500%; po lewej stronie kompresja "fine", po prawej "basic"; aparat Canon G5. Fotografia własna